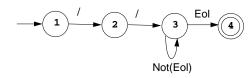

# The corresponding transition table is:

| State |   | Character |   |   |   |
|-------|---|-----------|---|---|---|
|       | / | Eol       | а | b |   |
| 1     | 2 |           |   |   |   |
| 2     | 3 |           |   |   |   |
| 3     | 3 | 4         | 3 | 3 | 3 |
| 4     |   |           |   |   |   |

A complete transition table contains one column for each character. To save space, table compression may be used. Only non-error entries are explicitly represented in the table, using hashing, indirection or linked structures.

CS 536 Fall 2012 82 CS 536 Fall 2012 8

For example, suppose CurrentChar is the current input character. End of file is represented by a special character value, eof. Using the DFA for the Java comments shown earlier, a table-driven scanner is:

```
State = StartState
while (true) {
   if (CurrentChar == eof)
        break
   NextState =
        T[State][CurrentChar]
   if(NextState == error)
        break
   State = NextState
   read(CurrentChar)
}
if (State in AcceptingStates)
        // Process valid token
else // Signal a lexical error
```

All regular expressions can be translated into DFAs that accept (as valid tokens) the strings defined by the regular expressions. This translation can be done manually by a programmer or automatically using a scanner generator.

A DFA can be coded in:

- Table-driven form
- Explicit control form

In the table-driven form, the transition table that defines a DFA's actions is explicitly represented in a run-time table that is "interpreted" by a driver program.

In the direct control form, the transition table that defines a DFA's actions appears implicitly as the control logic of the program.

This form of scanner is produced by a scanner generator; it is definition-independent. The scanner is a driver that can scan any token if T contains the appropriate transition table. Here is an explicit-control scanner for the same comment definition:

The token being scanned is "hardwired" into the logic of the code. The scanner is usually easy to read and often is more efficient, but is specific to a single token definition.

## More Examples

 A FORTRAN-like real literal (which requires digits on either or both sides of a decimal point, or just a string of digits) can be defined as

RealLit = 
$$(D^{+}(\lambda | .)) | (D^{*}.D^{+})$$

This corresponds to the DFA

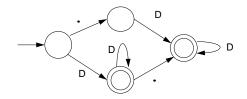

CS 536 Fall 2012

CS 536 Fall 2012

--

 An identifier consisting of letters, digits, and underscores, which begins with a letter and allows no adjacent or trailing underscores, may be defined as

$$ID = L (L | D)^* (_ (L | D)^+)^*$$

This definition includes identifiers like sum or unit\_cost, but excludes \_one and two\_ and grand\_\_\_total. The DFA is:

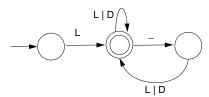

### Lex/Flex/JLex

Lex is a well-known Unix scanner generator. It builds a scanner, in C, from a set of regular expressions that define the tokens to be scanned.

Flex is a newer and faster version of Lex.

JLex is a Java version of Lex. It generates a scanner coded in Java, though its regular expression definitions are very close to those used by Lex and Flex.

Lex, Flex and JLex are largely non-procedural. You don't need to tell the tools how to scan. All you need to tell it what you want scanned (by giving it definitions of valid tokens).

This approach greatly simplifies building a scanner, since most of the details of scanning (I/O, buffering, character matching, etc.) are automatically handled.

You compile **f.jlex.java** just like any Java program, using your favorite Java compiler.

After compilation, the class file **Yylex.class** is created.

It contains the methods:

CS 536 Fall 2012

- Token yylex() which is the actual scanner. The constructor for Yylex takes the file you want scanned, so new Yylex(System.in) will build a scanner that reads from System.in. Token is the token class you want returned by the scanner; you can tell JLex what class you want returned.
- String yytext() returns the character text matched by the last call to yylex.

### **JLEX**

CS 536 Fall 2012

JLex is coded in Java. To use it, you enter

java JLex.Main f.jlex

Your **CLASSPATH** should be set to search the directories where JLex's classes are stored. (In build files we provide the **CLASSPATH** used will includ JLex's classes).

After JLex runs (assuming there are no errors in your token specifications), the Java source file

f.jlex.java is created. (f stands for any file name you choose. Thus csx.jlex might hold token definitions for CSX, and csx.jlex.java would hold the generated scanner).

A simple example of the use of JLex is in ~cs536-1/pubic/jlex.2012 Copy the folder to your filespace and enter ant clean compile test

### INPUT TO JLEX

There are three sections, delimited by %%. The general structure is:

User Code

%%

Jlex Directives

%%

Regular Expression rules

The User Code section is Java source code to be copied into the generated Java source file. It contains utility classes or return type classes you need. Thus if you want to return a class IntlitToken (for integer literals that are scanned), you include its definition in the User Code section.

JLex directives are various instructions you can give JLex to customize the scanner you generate.

These are detailed in the JLex manual. The most important are:

- %{
  Code copied into the Yylex class (extra fields or methods you may want)
  %}
- .%eof{
   Java code to be executed when
   the end of file is reached
   %eof}
- %type classname
  classname is the return type you
  want for the scanner method,
  yylex()

CS 536 Fall 2012

CS 536 Fall 2012

### Macro Definitions

In section two you may also define *macros*, that are used in section three. A macro allows you to give a name to a regular expression or character class. This allows you to reuse definitions and make regular expression rule more readable.

Macro definitions are of the form

name = def

Macros are defined one per line. Here are some simple examples:

Digit=[0-9]

AnyLet=[A-Za-z]

In section 3, you use a macro by placing its name within { and }. Thus {Digit} expands to the character class defining the digits 0 to 9.

### REGULAR EXPRESSION RULES

The third section of the JLex input file is a series of token definition rules of the form

RegExpr {Java code}

When a token matching the given RegExpr is matched, the corresponding Java code (enclosed in "{" and "}") is executed. JLex figures out what RegExpr applies; you need only say what the token looks like (using RegExpr) and what you want done when the token is matched (this is usually to return some token object, perhaps with some processing of the token text).

# Regular Expressions in JLex

To define a token in JLex, the user to associates a regular expression with commands coded in Java.

When input characters that match a regular expression are read, the corresponding Java code is executed. As a user of JLex you don't need to tell it *how* to match tokens; you need only say *what* you want done when a particular token is matched.

Tokens like white space are deleted simply by having their associated command not return anything. Scanning continues until a command with a return in it is executed.

The simplest form of regular expression is a single string that matches exactly itself.

C6 536 Fall 2012<sup>th</sup> 98 C6 536 Fall 2012<sup>th</sup>

CS 536 Fall 2012"

#### For example,

if {return new Token(sym.If);}

If you wish, you can quote the string representing the reserved word ("if"), but since the string contains no delimiters or operators, quoting it is unnecessary.

For a regular expression operator, like +, quoting is necessary:

"+" {return

new Token(sym.Plus);}

### CHARACTER CLASSES

Our specification of the reserved word if, as shown earlier, is incomplete. We don't (yet) handle upper or mixed-case.

To extend our definition, we'll use a very useful feature of Lex and JLex—character classes.

Characters often naturally fall into classes, with all characters in a class treated identically in a token definition. In our definition of identifiers all letters form a class since any of them can be used to form an identifier. Similarly, in a number, any of the ten digit characters can be used.

Character classes are delimited by [ and ]; individual characters are listed without any quotation or separators. However \, ^, ] and -, because of their special meaning in character classes, must be escaped. The character class [xyz] can match a single x, y, or z.

The character class [\])] can match a single 1 or ).

(The ] is escaped so that it isn't misinterpreted as the end of character class.)

Ranges of characters are separated by a -; [x-z] is the same as [xyz]. [0-9] is the set of all digits and [a-zA-z] is the set of all letters, upper- and lowercase. \ is the escape character, used to represent unprintables and to escape special symbols.

Following C and Java conventions, \n is the newline (that is, end of line), \tau is the tab character, \\ is the backslash symbol itself, and \010 is the character corresponding to octal 10.

The \* symbol complements a character class (it is JLex's representation of the Not operation).

[\*xy] is the character class that matches any single character except x and y. The \* symbol applies to all characters that follow it in a character class definition, so [\*0-9] is the set of all characters that aren't digits.
[\*] can be used to match all characters.

CS 536 Fall 2012 CS 536 Fall 2012 102

# Here are some examples of character classes:

| Character |                                                        |
|-----------|--------------------------------------------------------|
| Class     | Set of Characters Denoted                              |
| [abc]     | Three characters: a, b and c                           |
| [cba]     | Three characters: a, b and c                           |
| [a-c]     | Three characters: a, b and c                           |
| [aabbcc]  | Three characters: a, b and c                           |
| [^abc]    | All characters except <b>a</b> , <b>b</b> and <b>c</b> |
| [\^\-\]]  | Three characters: ^, - and ]                           |
| [^]       | All characters                                         |
| "[abc]"   | Not a character class. This                            |
|           | is one five character string:                          |
|           | [abc]                                                  |

## Regular Operators in JLex

JLex provides the standard regular operators, plus some additions.

 Catenation is specified by the juxtaposition of two expressions; no explicit operator is used.
 Outside of character class brackets, individual letters and numbers match themselves; other characters should be quoted (to avoid misinterpretation as regular expression operators).

| Regular Expr         | Characters Matched            |
|----------------------|-------------------------------|
| a b cd               | Four characters: abcd         |
| (a) (b) (cd)         | Four characters: abcd         |
| [ab] [cd]            | Four different strings: ac or |
|                      | ad or bc or bd                |
| while                | Five characters: while        |
| "while"              | Five characters: while        |
| [w][h][i][l][e]      | Five characters: while        |
| Case <i>is</i> signi | ificant.                      |
|                      |                               |

• The alternation operator is |. Parentheses can be used to control grouping of subexpressions. If we wish to match the reserved word while allowing any mixture of upper- and lowercase, we can use

(w|W)(h|H)(i|I)(1|L)(e|E)

[wW] [hH] [iI] [1L] [eE]

#### Regular Expr Characters Matched

ab|cd Two different strings: ab or cd (ab) | (cd) Two different strings: ab or cd Four different strings: a or b or [ab] | [cd] c or d

CS 536 Fall 2012

CS 536 Fall 2012

- Single match: The character "." matches any single character (other than a newline).
- · Start of line: The character ^ (when used outside a character class) matches the beginning of a line.
- End of line: The character s matches the end of a line. Thus,

^A.\*e\$

matches an entire line that begins with A and ends with e.

Postfix operators:

\* Kleene closure: 0 or more matches.

(ab) \* matches  $\lambda$  or ab or abab or ababab ...

+ Positive closure: 1 or more matches.

(ab) + matches ab or abab or ababab ...

? Optional inclusion:

expr?

matches expr zero times or once. expr? is equivalent to (expr)  $\mid \lambda$ and eliminates the need for an explicit  $\lambda$  symbol.

[-+]?[0-9] + defines an optionally signed integer literal.

Overlapping Definitions

Regular expressions may overlap (match the same input sequence). In the case of overlap, two rules determine which regular expression is matched:

- The longest possible match is performed. ILex automatically buffers characters while deciding how many characters can be matched.
- If two expressions match exactly the same string, the earlier expression (in the JLex specification) is preferred. Reserved words, for example, are often special cases of the pattern used for identifiers. Their definitions are therefore placed before the expression that defines an identifier token.

Often a "catch all" pattern is placed at the very end of the regular expression rules. It is used to catch characters that don't match any of the earlier patterns and hence are probably erroneous. Recall that "." matches any single character (other than a newline). It is useful in a catch-all pattern. However, avoid a pattern like .\* which will consume all characters up to the next newline. In JLex an unmatched character will cause a run-time error.

The operators and special symbols most commonly used in JLex are summarized below. Note that a symbol sometimes has one meaning in a regular expression and an *entirely different* meaning

in a character class (i.e., within a pair of brackets). If you find JLex behaving unexpectedly, it's a good idea to check this table to be sure of how the operators and symbols you've used behave. Ordinary letters and digits, and symbols not mentioned (like @) represent themselves. If you're not sure if a character is special or not, you can always escape it or make it part of a quoted string.

CS 536 Fall 2012 110 CS 536 Fall 2012 111

| Symbol | Meaning in Regular<br>Expressions                                                  | Meaning in<br>Character<br>Classes                                                 |
|--------|------------------------------------------------------------------------------------|------------------------------------------------------------------------------------|
| (      | Matches with ) to group sub-<br>expressions.                                       | Represents itself.                                                                 |
| )      | Matches with ( to group sub-<br>expressions.                                       | Represents itself.                                                                 |
| [      | Begins a character class.                                                          | Represents itself.                                                                 |
| ]      | Represents itself.                                                                 | Ends a character class.                                                            |
| {      | Matches with } to signal macro-expansion.                                          | Represents itself.                                                                 |
| }      | Matches with { to signal macro-expansion.                                          | Represents itself.                                                                 |
| II .   | Matches with " to delimit strings (only \ is special within strings).              | Represents itself.                                                                 |
| \      | Escapes individual characters. Also used to specify a character by its octal code. | Escapes individual characters. Also used to specify a character by its octal code. |
|        | Matches any one character except \n.                                               | Represents itself.                                                                 |
|        | Alternation (or) operator.                                                         | Represents itself.                                                                 |

| Symbol | Meaning in Regular Expressions                   | Meaning in<br>Character<br>Classes             |  |
|--------|--------------------------------------------------|------------------------------------------------|--|
| *      | Kleene closure operator (zero or more matches).  | Represents itself.                             |  |
| +      | Positive closure operator (one or more matches). | Represents itself.                             |  |
| ?      | Optional choice operator (one or zero matches).  | Represents itself.                             |  |
| /      | Context sensitive matching operator.             | Represents itself.                             |  |
| ^      | Matches only at beginning of a line.             | Complements remaining characters in the class. |  |
| \$     | Matches only at end of a line.                   | Represents itself.                             |  |
| -      | Represents itself.                               | Range of characters operator.                  |  |